AD ClickID

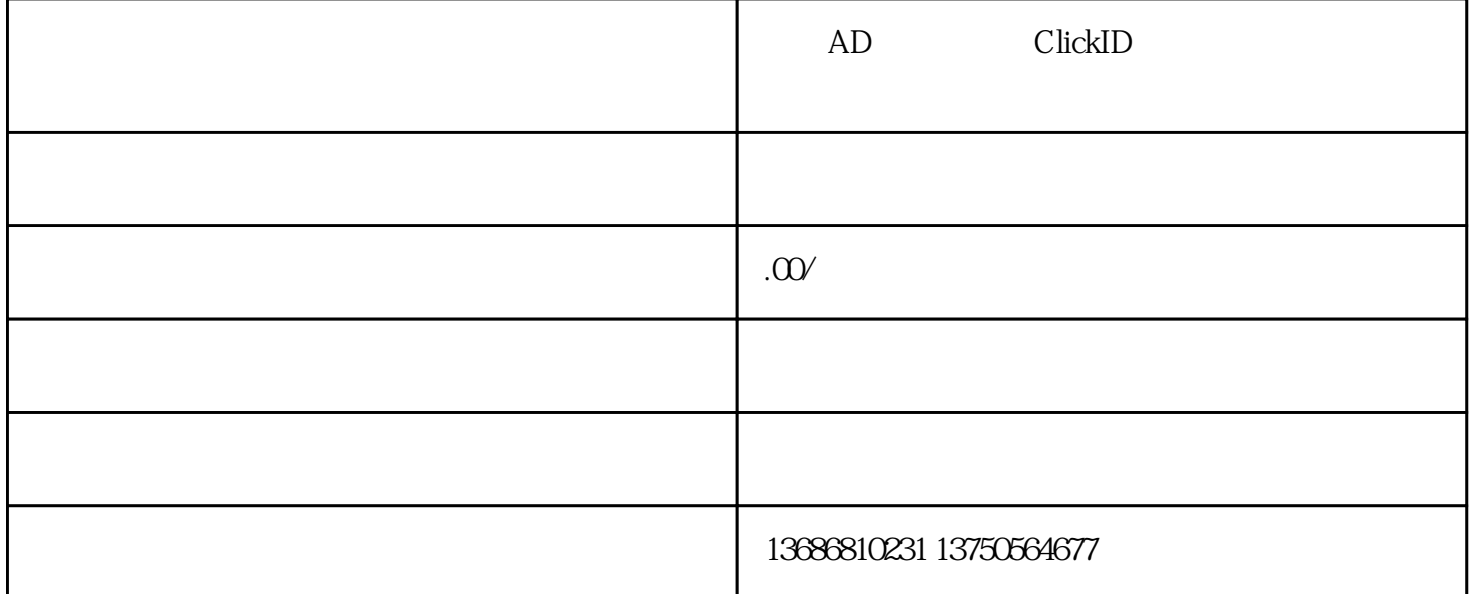

AD ClickID

AD Click ID

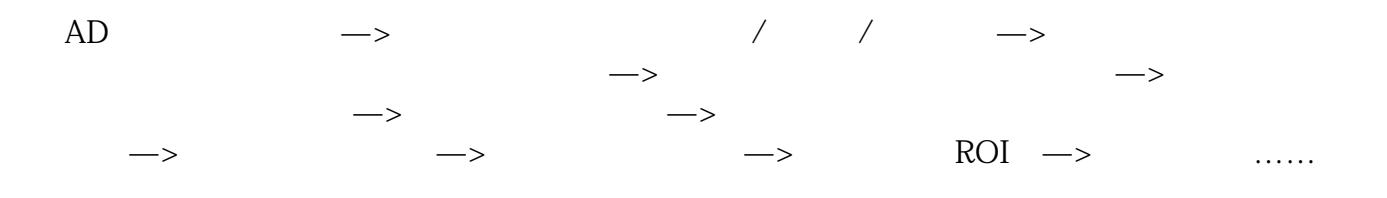

 $1$ 

前期准备工作:

 $\overline{\phantom{a}}$ 

 $\mathbb C$ 

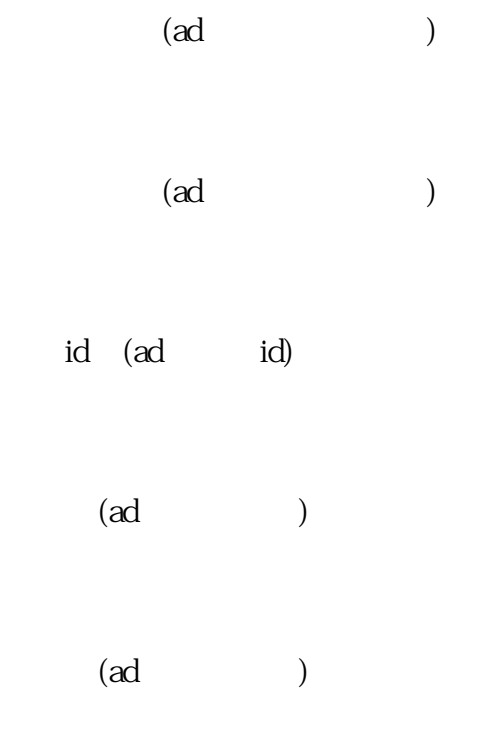

 $\Gamma$ 

 $\mathbf{pc}$  , ,

and the contract of the contract of the contract of the contract of the contract of the contract of the contract of the contract of the contract of the contract of the contract of the contract of the contract of the contr

 $\frac{1}{\sqrt{2}}$  (a)

 $\mathbb{R}^{n}$ 

 $\begin{array}{c} \hline \end{array}$ 

## 

 $\begin{array}{c} \hline \end{array}$